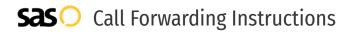

### Affiliated Communications **Call Forwarding.** Everything You **Need to Know.**

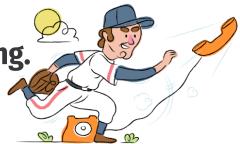

## How do I turn on call forwarding on an Affiliated Communications phone?

Affiliated Communications provides telecommunication services, and offers various calling features. To set up these features, you must contact Affiliated Communications directly.

#### 1. Get started

Start by forwarding your calls to SAS.

#### 2. Check it

Call your business from another phone to ensure you're forwarded.

#### 3. Have issues

Call your forward number directly to check if the line is working, and try to forward your calls again.

#### 4. We're here

Call 866-688-8912 or visit www.specialtyansweringservice.net

### <u>S</u>

Call forwarding is how you get your businesses telephone calls to SAS

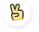

#### Easy

Hello

No installation necessary - call forwarding is probably already active on your line

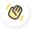

#### Goodbye

Cancel call forwarding when you're ready to answer your own calls again

# Affiliated Communications Call Forwarding FAQs.

- How can I get in touch with Affiliated Communications? You can reach Affiliated Communications via phone.
  What is Affiliated Communications' phone number? You can call Affiliated Communications by dialing (972) 852-4013.
  What are Affiliated Communications' hours of operation? Affiliated Communications' hours of operations are Monday through Friday, 8am to 5pm.
- Where is Affiliated Communications located? Affiliated Communications has several locations throughout Texas.
- What is Affiliated Communications' website? https://www.affiliatedcom.com/

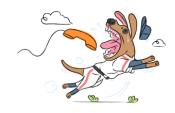